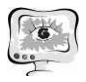

2. Жуков, Д.А. Задачи обеспечения эффективности машинного обучения при диагностике технических объектов / Д.А.Жуков, В.Н.Клячкин // Современные проблемы проектирования, производства и эксплуатации радиотехнических систем. – 2016. – № 1 (10). – С. 172-174.

3. Witten, I. H. Data mining : practical machine learning tools and techniques / Ian H.Witten, Eibe Frank. - 2nd ed. - San Francisco: Morgan Kaufmann Publishers,  $2005. - 525p.$ 

4. Мерков, А. Б. Распознавание образов. Введение в методы статистического обучения / А.Б. Мерков. – М.: Едиториал УРСС, 2011. – 256 с.

5. Клячкин, В.Н. Статистические методы анализа данных / В.Н. Клячкин, Ю.Е. Кувайскова, В.А. Алексеева. – М. : Финансы и статистика, 2016. – 240 с.

6. Клячкин, В.Н. Применение методов машинного обучения при решении задач технической диагностики Ю.Е.Кувайскова, А.С.Хорева // Научный вестник УИГА. - 2016. - Т. 8. - С. 158-161. /В.Н.Клячкин, И.Н. Карпунина.

7. Шунина, Ю.С. Прогнозирование Ю С платежеспособности клиентов банка на основе методов машинного обучения и марковских цепей / Ю.С. Шунина, В.Н. Клячкин // Программные продукты и системы. – 2016. – № 2. – С. 105-112.

8.Воронцов К.В. Машинное обучение. Композиции классификаторов . http://www.intuit.ru/studies/ http://www.intuit.ru/studies/courses/13844/1241/lecture/27000

И.В. Ковалева , Р.И. Баженов

## РАЗРАБОТКА ДВУХМЕРНОЙ ИГРЫ В СИСТЕМЕ ТРЕХМЕРНОГО МОДЕЛИРОВАНИЯ UNITY3D АЗРАБОТКА ДВУХМЕРНОЙ ИГРЫ В СИСТЕМЕ ТРЕХМЕРНОГО<br>МОДЕЛИРОВАНИЯ UNITY3D<br>(Приамурский государственный университет имени Шолом-Алейхема)

В настоящее время, компьютерные игры все больше становятся популярными. Но есть игры, в которые можно играть только платно. Поэтому существует возможность создать свою компьютерную игру и для этого использовать платформу разработки для разработки создания многоплатформенных 2D и 3D игр – Unity3D. Процесс разработки довольно прост, а результат — глубоко оптимизирован, и его можно разворачивать на других платформах, которых огромное количество.

Система Unity3D становится, все больше, популярна среди ученых, а так же и среди студентов. О.С. Ходос и Р.И. Баженов применили трехмерное моделирование в Unity3D [1]. Ф.Р. Аметов, И.Ш. Мевлют разработали пользовательский интерфейс игры на платформе unity [2]. А.С. Винокуров и Р.И. Баженов создали проект «Танк на острове» в Unity3D[3], а так же A.A. Ковтун и Е.Ю. Тихонов разработали игровое приложение «Paperman» [4]. Есть и те, кто занимался созданием не только компьютерных игр, но и созданием мобильных игр и приложений. Например, А.С. Сеидова и В.С. Сухоплюева разработали мо-

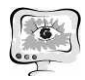

бильные игры с помощью UNITY3D[5]. Н.С. Галкин, Е.А. Ромин занимаются созданием трехмерной модели местности в Unity 3D [6].

Задача создания данной игры состоит в том, чтобы научиться работать с двухмерной графикой, а так же научиться создавать скрипты на языке С#. Данная 2D игра рассчитана на детей младшего школьного возраста. Цель игры: в космосе управлять космическим кораблем и стрелять в появляющихся врагов.

Вначале создается новый проект, и отмечается на панели двухмерная игра. Изображение корабля уже существует и его следует только перетащить в поле игры. В программе Paint нужно нарисовать звездное небо, которое будет служить фоном. После этого следует добавить возможность стрелять во врагов и создать изображение для пули. Чтобы украсить игру, необходимо добавить в нее звуковые эффекты при уничтожении врага и музыку, так же анимацию взрыва врагов [7].

Сохранить созданную игру можно при нажатии на «File | Build Settings». Для начала нужно выбрать для какой платформы следует сохранить игру и после того как пройдет компиляция, появится меню параметров для запуска игры (рис. 1). Так же для игры было создано основное меню.

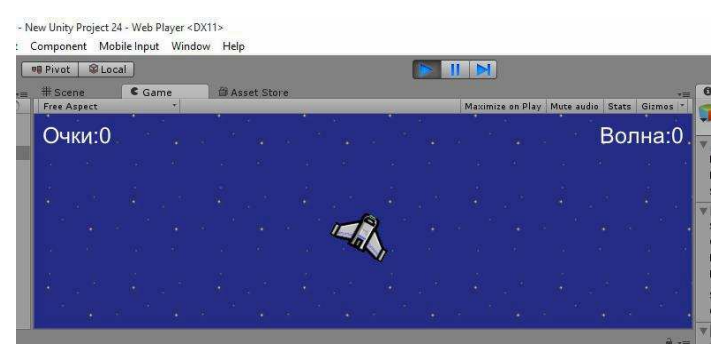

Рисунок 1 - Фрагмент игры при нажатии «Play»

В ходе проделанной работы была создана игра-стрелялка в виде космического корабля, который лазером уничтожает своих врагов в космосе. Игра развивает реакцию и интерес уничтожить всех врагов и выиграть. Так же это хороший способ улучшить свои навыки в такой программе, как Unity 3D и наподобие создания этой игры можно создавать свои 2D и 3D игры. При этом игры, созданные с помощью такого движка, чаще используются на мобильных устройствах. С помощью ресурса https://unity3d.com/ru довольно просто изучать данную систему и воплощать свои идеи в реальность.

## Литература

1. Ходос, О.С. Обучение трехмерному моделированию в Unity3D [Текст] / О.С. Ходос, Р.И. Баженов // Современные научные исследования и инновации. - 2014. № 6-3 (38). С. 14.

2. Аметов, Ф.Р. Разработка пользовательского интерфейса игры на платформе unity [Текст] / Ф.Р. Аметов, И.Ш. Мевлют // Информационно-

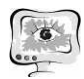

компьютерные технологии в экономике, образовании и социальной сфере. -2016. № 2 (12). С. 52-59.

3. Винокуров, А.С. Создание проекта «танк на острове» в Unity3D [Текст] / А.С. Винокуров, Р.И. Баженов // Современная техника и технологии. - 2015. № 7 (47). С. 53-59.

4. Ковтун, А.А. Разработка мультиплатформенного игрового приложения «Paperman» [Текст] / А.А. Ковтун, Е.Ю. Тихонов // Научные труды Кубанского государственного технологического университета - 2015. № 6. С. 296-298.

5. Сеидова, А.С. Разработка мобильных игр с помощью UNITY3D [Текст] / А.С. Сеидова телекоммуникационные системы и технологии Материалы Всероссийской научно-практической конференции. Кемерово. - 2014. С. 294-295. В.С Сухоплюева // Информационно-

6. Галкин, Н.С. Создание трехмерной модели местности в Unity 3D [Текст] / Н.С. Галкин, Е.А. Ромин // Инновационные технологии: теория, инструменты, практика. - 2014. № 1. С. 311-316.

7. Сальникова, Е.И. Особенности разработки персонажей для двумерных компьютерных игр [Текст] / Е.И. Сальникова // Творчество молодых: дизайн, реклама, информационные технологии. - 2014. С. 129-131.

Е.А. Макарова, Т.А. Ефтонова, Ф.Ф. Даянова

## СТРУКТУРА ПРОГРАММНОГО ОБЕСПЕЧЕНИЯ МУЛЬТИАГЕНТНОЙ СИСТЕМЫ ИМИТАЦИОННОГО МОДЕЛИРОВАНИЯ ИНВЕСТИЦИОННЫХ ПРОЦЕССОВ НА МАКРОУРОВНЕ О ОБЕСПЕЧЕНИЯ МУЛЬТИАГЕНТНО<br>МОДЕЛИРОВАНИЯ ИНВЕСТИЦИОНН<br>В НА МАКРОУРОВНЕ<br>авиационный технический университет)

(Уфимский государственный авиационный технический университе

Инвестиционный процесс играет важную роль в экономике любой страны. Инвестирование в значительной степени определяет экономический рост государства, занятость населения занятость и составляет существенный элемент базы, на которой основывается экономическое развитие общества. Поэтому проблема, связанная с эффективным осуществлением инвестирования, заслуживает серьезного внимания, особенно в настоящее время - время укрупнения субъектов рыночных отношений и необходимости обеспечения инновационного развития. Эффективность управления макроэкономическим инвестиционным процессом требует проведения различных политик государственного регулирования с учетом рыночных механизмов, что позволит обеспечить рост производства валового внутреннего продукта (ВВП). Одним из путей обеспечения роста ВВП является разработка программно -моделирующих комплексов.

Проблемы российской экономической действительности обуславливают актуальность исследования инвестиционного процесса на макроэкономическом актуальность исследования инвестиционного процесса на макроэкономическом<br>уровне, что требует исследования его в тесной взаимосвязи с воспроизводственным процессом, формирующим макроэкономический кругооборот финансовых и материальных потоков, при условии поддержания желаемых воспроиз-